## **Making a joined balloon**

- 1. Create the text frames as separate frames
- 2. Create ellipses overlap them
- 3. Add the triangle for the call out
- 4. Merge the shapes the two ellipses and the triangle (Layer > Merge Shapes)
- 5. Then merge the text with the shapes (Layer > Merge Layers)

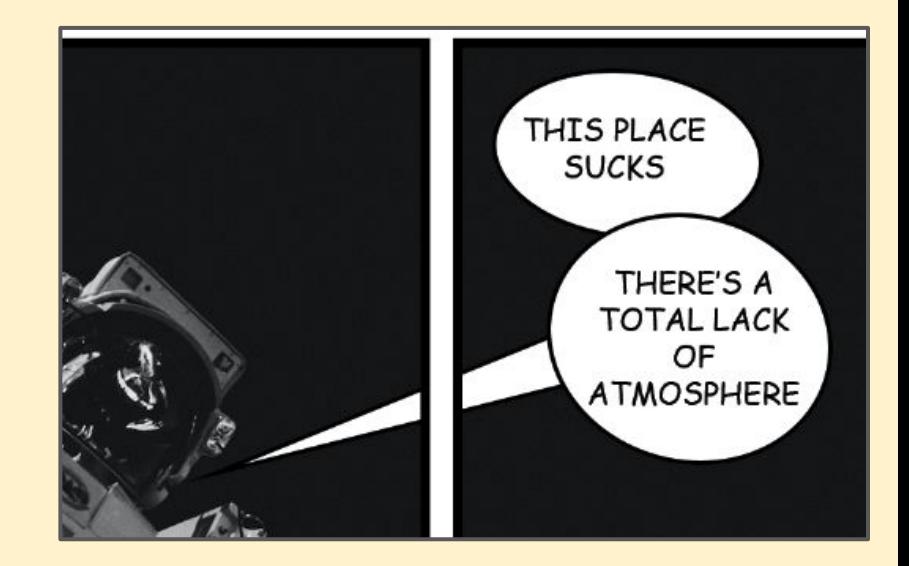

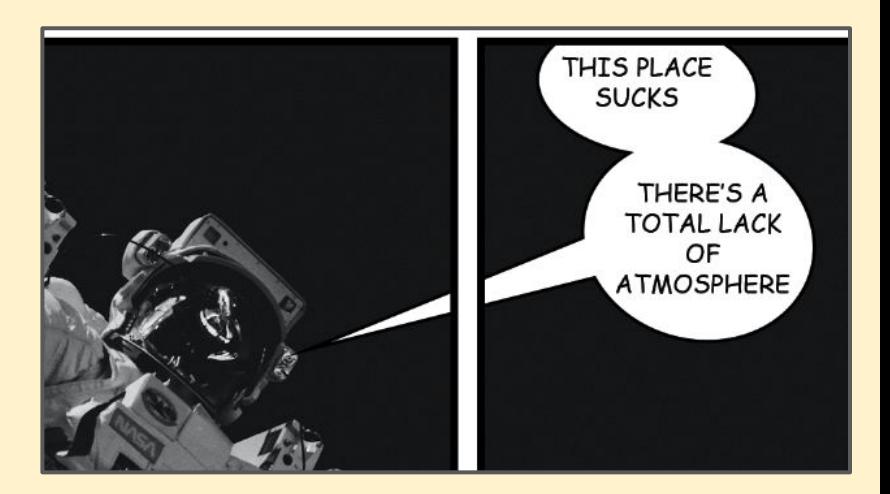